## **Hinweise zur Postererstellung**

Ein wissenschaftliches Poster ist eine sprachlich-grafische Zusammenfassung von Ergebnissen "auf einen Blick". Es soll das Interesse derjenigen, die es im Vorbeigehen betrachten, wecken und sie so fesseln, dass sie stehen bleiben, um das Poster näher zu betrachten und ggf. mit den Autorinnen und Autoren in Kontakt treten.

Um diese Ziele zu erreichen, haben sich die folgenden Eckdaten als sinnvoll erwiesen. Sie werden u.a. auch von Kongressveranstaltern nach den APA Richtlinien (vgl. Nicol/Pexman 2003, 159-174) vorgegeben:

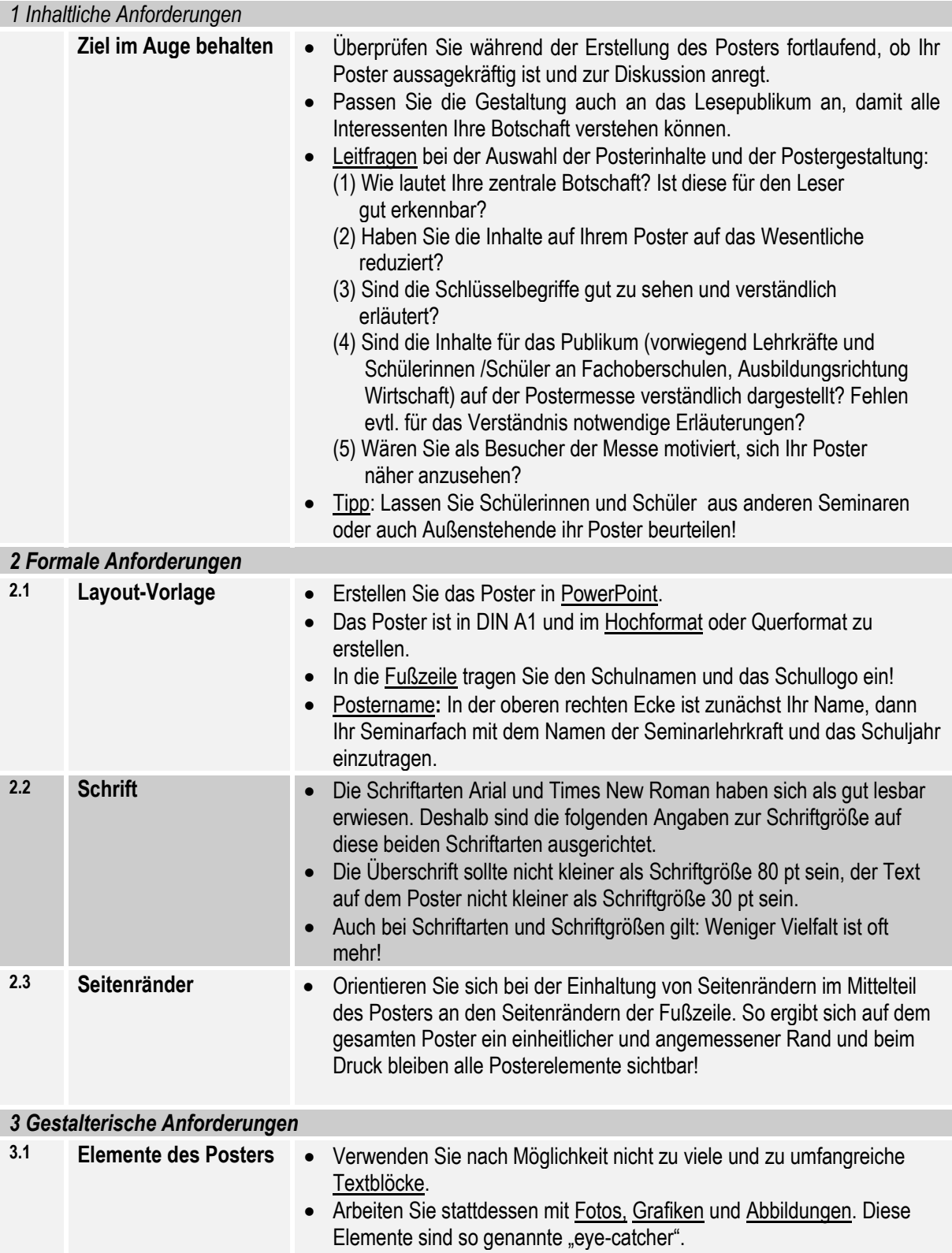

Beachten Sie, dass die Elemente nicht zu klein sind, damit sie beim

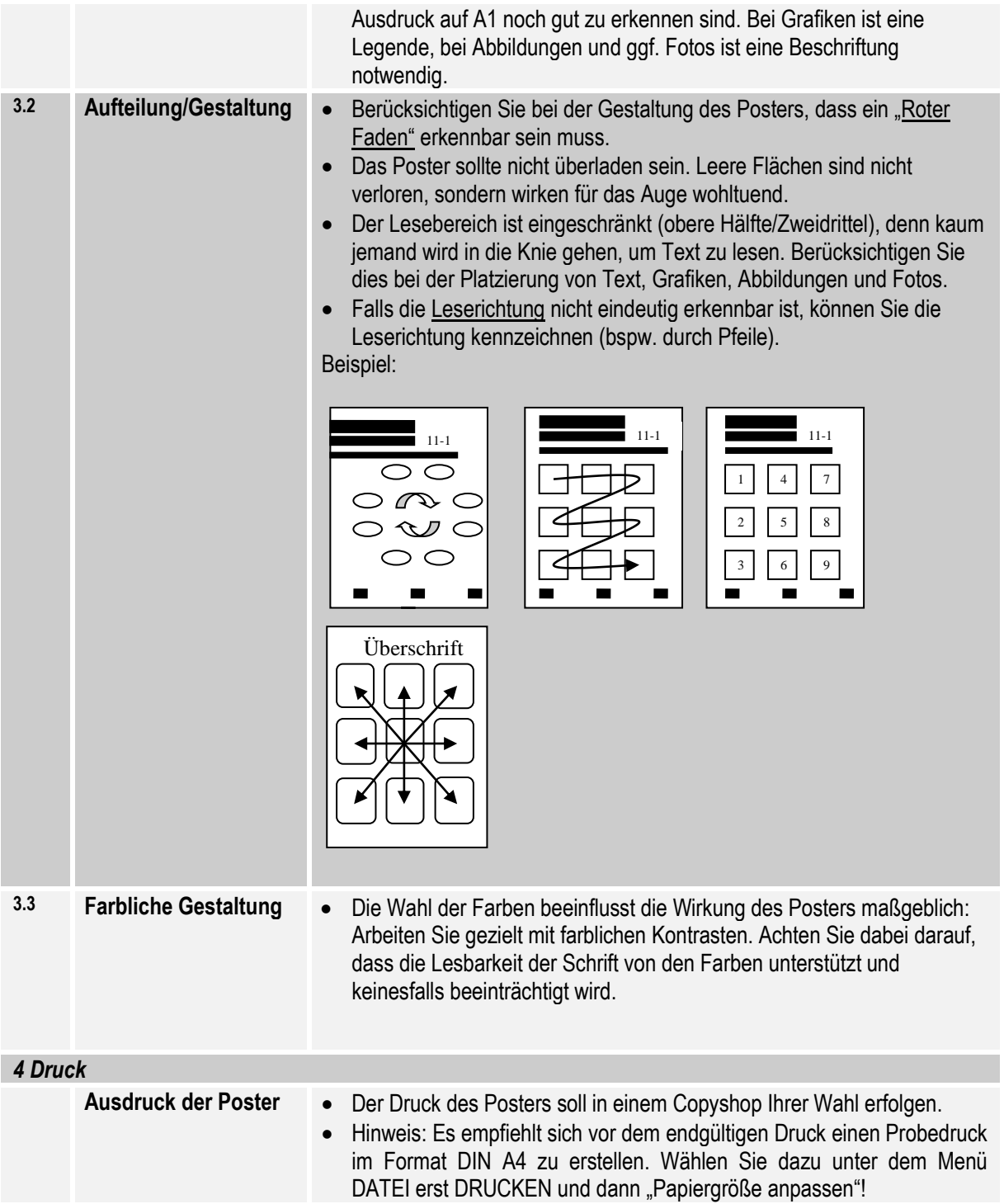

Nicol, Adelheid A.M., Pexman, Penny M. (2003): Displaying Your Findings. A Practical Guide for Creating Figures, Posters, and Presentations. Washington: American Psychological Association.